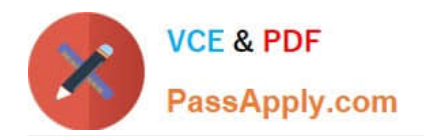

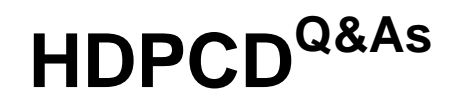

Hortonworks Data Platform Certified Developer

# **Pass Hortonworks HDPCD Exam with 100% Guarantee**

Free Download Real Questions & Answers **PDF** and **VCE** file from:

**https://www.passapply.com/hdpcd.html**

## 100% Passing Guarantee 100% Money Back Assurance

Following Questions and Answers are all new published by Hortonworks Official Exam Center

**63 Instant Download After Purchase** 

- **@ 100% Money Back Guarantee**
- 365 Days Free Update
- 800,000+ Satisfied Customers

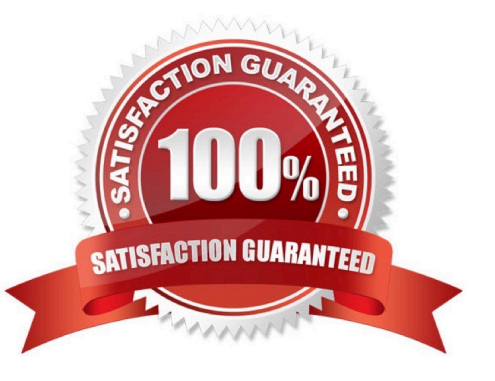

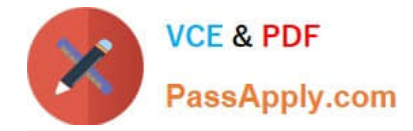

#### **QUESTION 1**

You are developing a combiner that takes as input Text keys, IntWritable values, and emits Text keys, IntWritable values. Which interface should your class implement?

- A. Combiner
- B. Mapper
- C. Reducer
- D. Reducer
- E. Combiner
- Correct Answer: D

#### **QUESTION 2**

Which one of the following statements describes a Pig bag. tuple, and map, respectively?

- A. Unordered collection of maps, ordered collection of tuples, ordered set of key/value pairs
- B. Unordered collection of tuples, ordered set of fields, set of key value pairs
- C. Ordered set of fields, ordered collection of tuples, ordered collection of maps
- D. Ordered collection of maps, ordered collection of bags, and unordered set of key/value pairs

Correct Answer: B

#### **QUESTION 3**

In a MapReduce job, you want each of your input files processed by a single map task. How do you configure a MapReduce job so that a single map task processes each input file regardless of how many blocks the input file occupies?

A. Increase the parameter that controls minimum split size in the job configuration.

- B. Write a custom MapRunner that iterates over all key-value pairs in the entire file.
- C. Set the number of mappers equal to the number of input files you want to process.
- D. Write a custom FileInputFormat and override the method isSplitable to always return false.
- Correct Answer: D

Explanation: FileInputFormat is the base class for all file-based InputFormats. This provides a generic implementation of getSplits(JobContext). Subclasses of FileInputFormat can also override the isSplitable (JobContext, Path) method to ensure input-files are not split-up and are processed as a whole by Mappers.

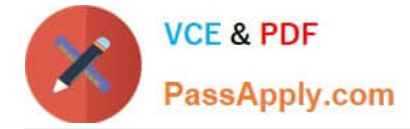

Reference: org.apache.hadoop.mapreduce.lib.input, Class FileInputFormat

### **QUESTION 4**

Consider the following two relations, A and B.

```
A = LOAD 'datal' AS (al:int, a2: chararray) ;
DUMP A;
(1,app1e)(3, \text{orange})(4,peach)
(2, cherry)
B = LOAD 'data2' AS (bl:chararray, b2:int);
DUMP B;
(Jim, 2)(Brian, 4)(Kim, 0)(Terry, 3)(Chris, 2)
```
A Pig JOIN statement that combined relations A by its first field and B by its second field would produce what output?

- A. 2 Jim Chris 2 3 Terry 3 4 Brian 4
- B. 2 cherry 2 cherry 3 orange 4 peach
- C. 2 cherry Jim, Chris 3 orange Terry 4 peach Brian
- D. 2 cherry Jim 2 2 cherry Chris 2 3 orange Terry 3 4 peach Brian 4

Correct Answer: D

#### **QUESTION 5**

Identify the MapReduce v2 (MRv2 / YARN) daemon responsible for launching application containers and monitoring application resource usage?

- A. ResourceManager
- B. NodeManager
- C. ApplicationMaster
- D. ApplicationMasterService
- E. TaskTracker
- F. JobTracker
- Correct Answer: B

Reference: Apache Hadoop YARN ?Conceptsand; Applications

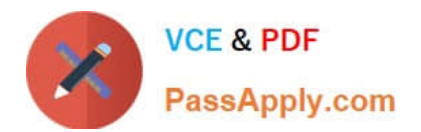

[HDPCD VCE Dumps](https://www.passapply.com/hdpcd.html) [HDPCD Study Guide](https://www.passapply.com/hdpcd.html) [HDPCD Exam Questions](https://www.passapply.com/hdpcd.html)